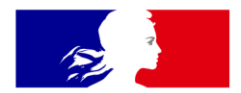

# RÉPUBLIQUE<br>FRANÇAISE

Liberté Égalité Fraternité

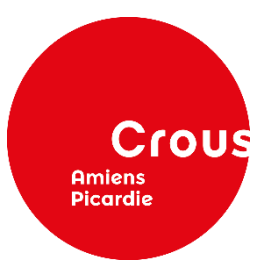

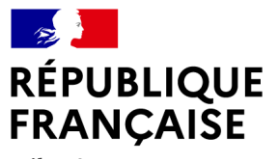

Liberté Égalité Fraternité

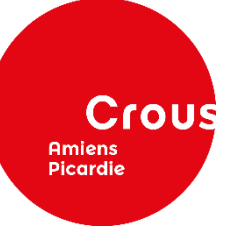

# **LES AIDES DU CROUS**

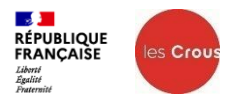

#### **Sommaire**

- **1. Mes services.etudiant.gouv.fr**
- **2. Le dossier social étudiant**
- **3. Les aides financières**
- **4. La demande de logement en résidence**
- **5. Le service social**
- **6. La restauration**
- **7. Contact**

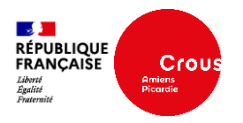

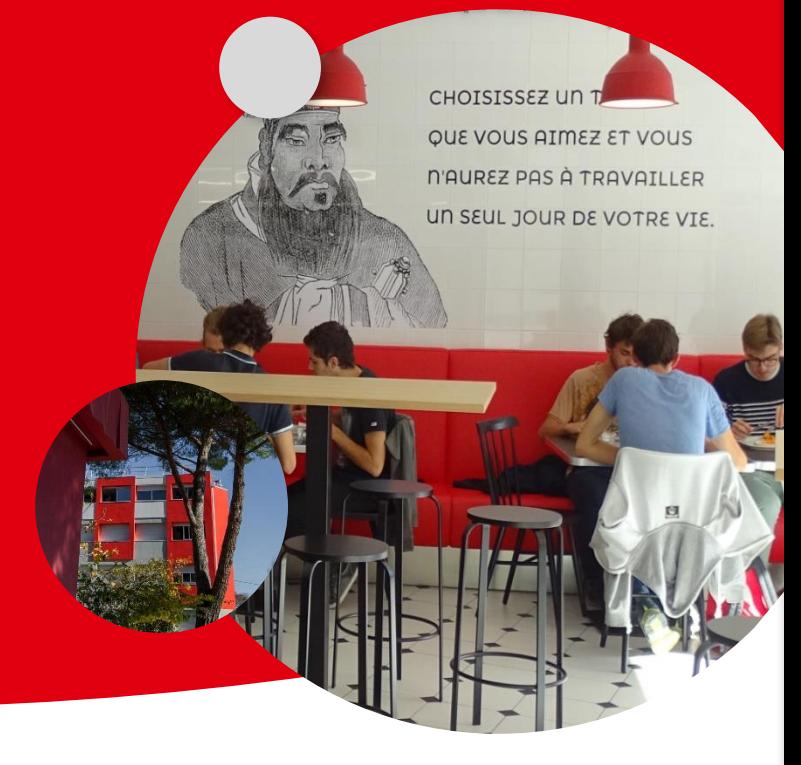

**4**

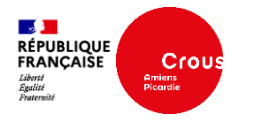

#### **Messervices.etudiant.gouv.fr**

**Un portail unique pour effectuer toute demande: www.messervices.etudiant.gouv.fr**

**►Toute inscription sur la plateforme PARCOURSUP crée automatiquement un compte sur [www.messervices.etudiant.gouv.fr](http://www.messervices.etudiant.gouv.fr/)**

**Ensuite connexion avec courriel et mot de passe**

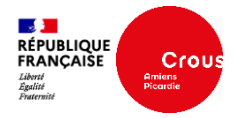

#### **Pour :**

- **Demande de bourse sur critères sociaux** par la constitution du dossier social étudiant (DSE)
- **Demande de logement** : Vous loger/en résidence CROUS
- Recherche de job
- Recherche de logements chez les particuliers
- Prendre un rendez-vous avec un assistant social

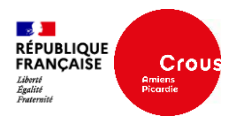

## étudiant MesServices.etudiant.gouv.fr

#### **VOTRE DOSSIER SOCIAL ETUDIANT**

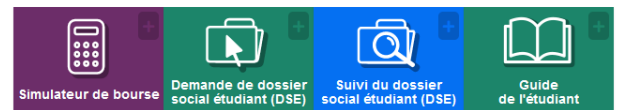

#### **VOS ÉTUDES**

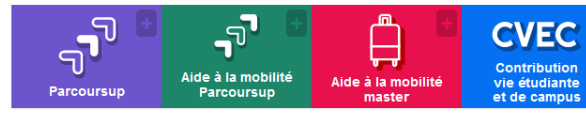

#### **VOUS LOGER**

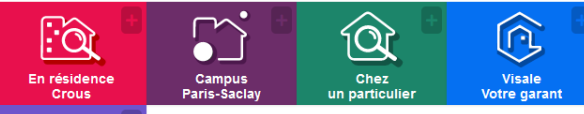

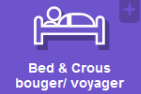

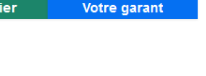

#### **@** DEMANDE DE DSE 2023-2024

Pour faire leur demande de bourse pour l'année universitaire 2023-2024, les étudiants et futurs étudiants doivent remplir le dossier social étudiant.

Comme les années précédentes, tous les dossiers complets doivent être déposés avant la fin de la campagne, le 31 mai 2023.

Consulter le Guide de l'étudiant pour en savoir plus.

#### CVEC - CONTRIBUTION DE VIE<br>ÉTUDIANTE ET DE CAMPUS  $\bullet$

Chaque étudiant en formation initiale dans un établissement d'enseignement supérieur doit s'acquitter de la CVEC pour s'inscrire dans son établissement : l'attestation CVEC sera exigée pour finaliser votre inscription.

La procédure d'acquittement, par paiement ou en faisant valoir son droit à exonération, pour les inscriptions pour l'année universitaire 2023-2024, est possible à partir du 17 mai 2023.

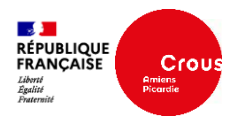

### **2. Le dossier social étudiant**

**8**

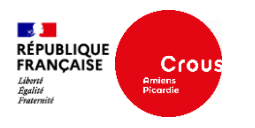

Tout étudiant souhaitant déposer une demande de bourse sur critères sociaux doit constituer un dossier social étudiant avant le 31/05/2023 sur messervices.etudiant.gouv.fr/votre dossier social étudiant/demande de DSE

#### **Un simulateur de bourse est en ligne : <https://simulateur.lescrous.fr/>**

- Saisie de 4 vœux d'études (l'étudiant doit indiquer les vœux les plus probables; il pourra les changer à n'importe quel moment en envoyant un mail sur www.messervices.etudiant.gouv.fr rubrique « assistance », tout en bas du site)
- Le dossier est dématérialisé: l'étudiant sera invité à déposer en ligne des documents en fonction de sa situation
- Si des pièces sont manquantes au dossier, le CROUS envoie un mail à l'étudiant
- Aucun document ne doit être adressé ou déposé au CROUS

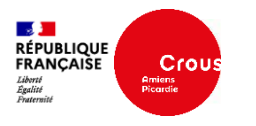

- **Une notification conditionnelle** est envoyée par mail quand le dossier a été traité; elle indique à l'étudiant pour chaque vœu d'études s'il a droit à bourse et l'échelon de bourse prévu. L'étudiant présente ce document à son établissement d'enseignement le jour de l'inscription.
- **Une notification définitive** de bourse est envoyée par mail quand le CROUS a confirmation de l'inscription de l'étudiant.

**2. Le dossier social étudiant**

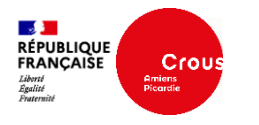

#### **Inscriptions**

L'étudiant ne doit pas adresser au CROUS son certificat de scolarité après son inscription. Les établissements transmettent au CROUS les informations relatives aux inscriptions de leurs étudiants :

- ► Pour les universités (UPJV, UTC) transmission automatique
- ► Les lycées et les écoles de l'académie valident dans le logiciel SCOLA l'inscription de leurs étudiants

#### **Sauf changement d'académie**

L'étudiant qui change d'académie à la rentrée doit déposer en ligne dans son DSE son certificat de scolarité en cas d'inscription dans une école ou un lycée.

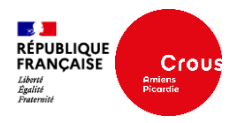

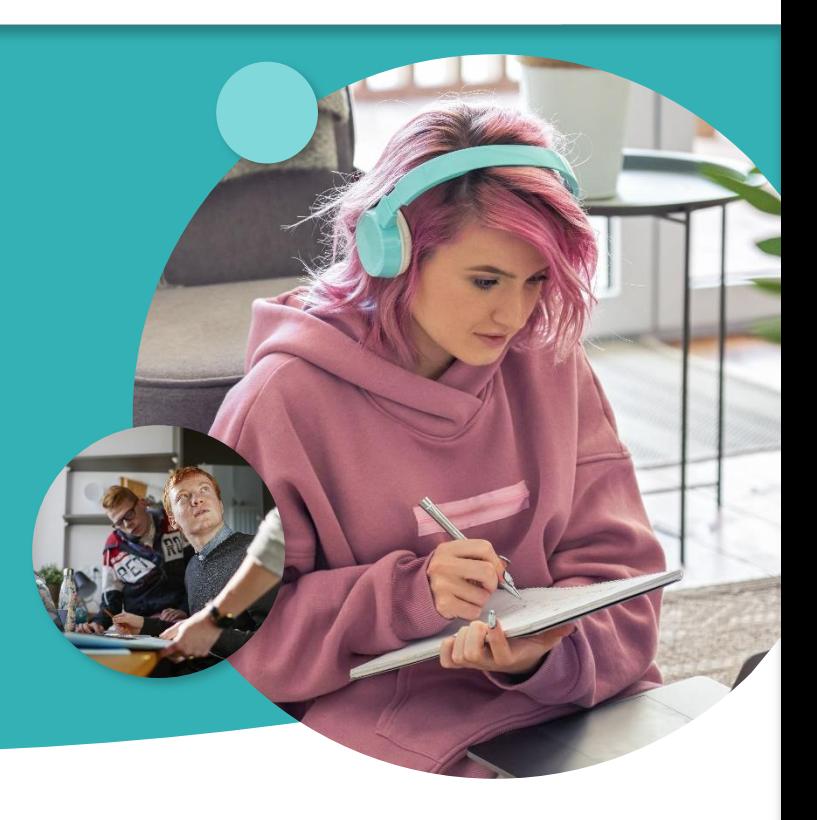

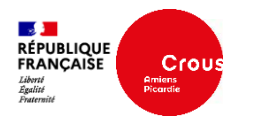

#### **Bourse sur critères sociaux**

**Conditions :**

► **conditions d'étude: s'inscrire dans une formation initiale habilitée par le Ministère de l'enseignement supérieur à recevoir des boursiers (une circulaire annuelle liste les formations habilitées: circulaire du 24/03/2022)**

#### ► **conditions d'attribution:**

- $\rightarrow$   $\hat{a}$ ge (avoir moins de 28 ans pour une 1ère demande)
- → **diplôme** (être titulaire du BAC ou équivalence)

→**nationalité** (être de nationalité française ou ressortissant d'un état membre de l'UE; les étudiants de nationalité étrangère hors UE doivent avoir le statut de réfugié, ou bénéficier de la protection subsidiaire ou être titulaire d'un titre de séjour et être en France depuis au moins 2 ans au 01/09 et rattaché fiscalement en France depuis au moins 2 ans )

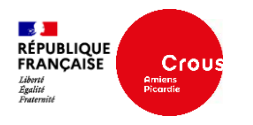

#### **► Conditions de ressources:**

Le montant de la bourse est calculée en fonction des revenus des parents (revenu brut global de l'avis d'imposition 2022 sur revenus 2021 pour l'année 2023/2024).

En cas de baisse durable des ressources liée à un changement de situation (chômage, décès, retraite, divorce, maladie): prise en compte des revenus de l'année en cours sur présentation de justificatifs.

Prise en compte de points de charge: nombre de frères et sœurs rattachés sur l'avis fiscal et points de distance entre le lieu d'études et le domicile du foyer fiscal.

**Attention: le barème des bourses de l'enseignement supérieur diffère de celui de l'enseignement scolaire : un lycéen peut être non boursier en terminale et étudiant boursier dans l'enseignement supérieur.**

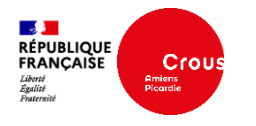

#### **Cas particuliers:**

- ► la bourse est calculée sur les revenus de l'étudiant dans les cas suivants :
- étudiant marié ou pacsé avec revenus>90% SMIC + avis fiscal commun
- étudiant orphelin, ou sous tutelle pendant sa minorité, ou bénéficiaire de l'aide sociale à l'enfance

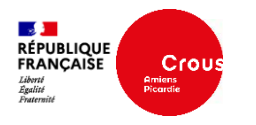

#### **Paiement et échelons de la bourse sur critères sociaux**

- 8 échelons de bourse : de 0bis à 7 (145,40€ à 633,50€/mois) (taux 23/24).
- La bourse est versée sur 10 mois de septembre à juin. Le 1er paiement de la bourse est effectué fin août (sur les comptes début septembre) pour les étudiants inscrits et ayant un dossier de bourse validé.
- La bourse est versée en juillet et août pour les étudiants originaires des DOM, orphelins, relevant de l'aide sociale à l'enfance, réfugiés, ou avec parents à l'étranger.

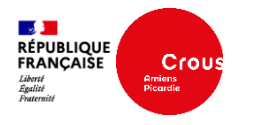

### **N'ont pas le droit à la bourse**

- Les professeurs stagiaires
- Les étudiants inscrits dans des formations non habilitées
- Les étudiants en apprentissage ou en alternance

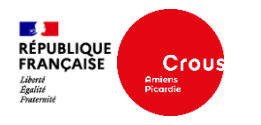

### **Aide au mérite**

- Aide au mérite: aide aux bacheliers mention très bien
- Condition: être boursier sur critères sociaux
- Montant : 100€/mois
- Versée sur 9 mois
- Aide versée pendant 3 ans si réussite
- Pas de demande particulière à effectuer par l'étudiant

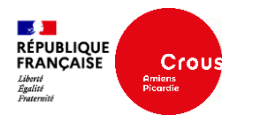

### **Aide à la mobilité Parcoursup**

Une aide spécifique à la mobilité peut être attribuée au bachelier bénéficiaire d'une bourse de lycée, entrant en 1er cycle d'enseignement supérieur, qui accepte définitivement une proposition d'admission hors de son académie de résidence. (ou dans son académie de résidence après examen de la situation par la commission d'accès à l'enseignement supérieur)

►Demande en ligne sur www.messervices.etudiant.gouv.fr rubrique vos études/ aide à la mobilité parcoursup.

- ► Etude des dossiers en fonction de la situation globale du candidat
- ► Aide forfaitaire de 500€

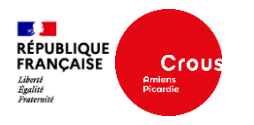

#### **Aide à la mobilité Master**

Aide forfaitaire de 1000€ versée aux étudiants titulaires d'une licence et inscrits en master 1 dans une autre région académique. L'étudiant doit être boursier en master.

Demande en ligne sur [www.messervices.etudiant.gouv.fr](http://www.messervices.etudiant.gouv.fr/) rubrique vos études/aide à la mobilité master

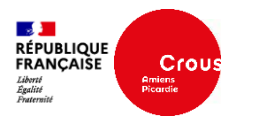

#### **Bourse du Ministère de la culture**

- Concerne à Amiens l'ESAD, les CPES du conservatoire à rayonnement régional et l'école du cirque Jules Verne et à Beauvais l'école d'arts du Beauvaisis.
- Demande à effectuer par le dossier social étudiant.
- Montants identiques à la bourse sur critères sociaux

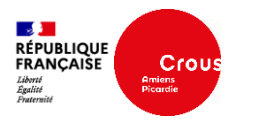

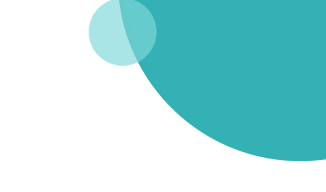

### **Bourse du Ministère de l'agriculture**

- Concerne 10 lycées, la MFR de Flixecourt et UNILASALLE à BEAUVAIS.
- Demande à effectuer par le dossier social étudiant.
- Montants identiques à la bourse sur critères sociaux

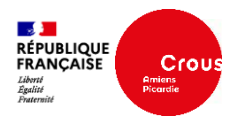

## **4. La demande de logement en résidence**

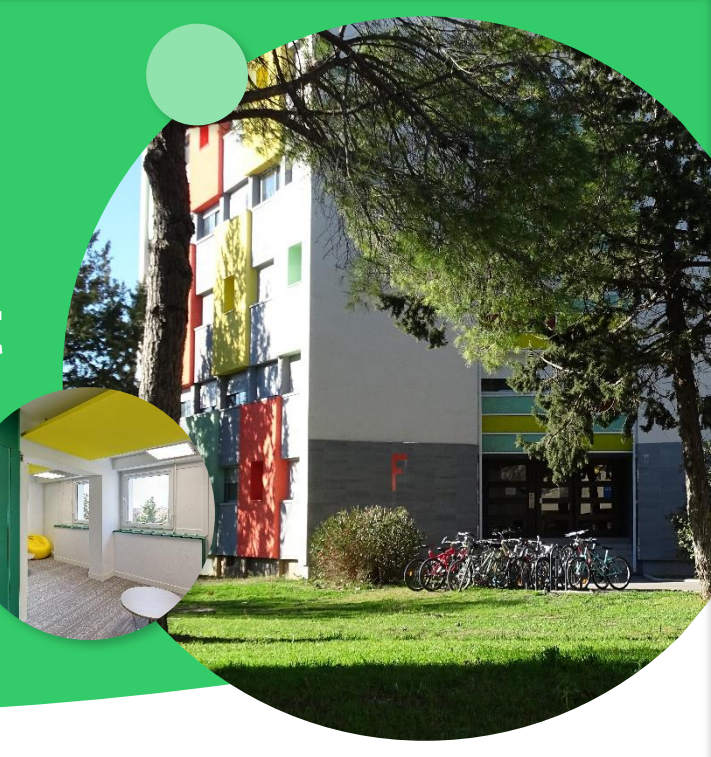

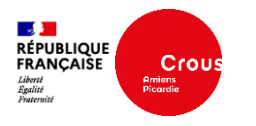

- Le CROUS gère 3411 lits en résidences universitaires (chambre, T1, T1 bis pour couple, colocation en T4 ou T5) répartis entre Amiens, Beauvais, Compiègne, Creil, Saint Quentin.
- Redevance mensuelle d'une chambre de 9m2=256,74€ au 01/09/2022
- Tous les logements ouvrent droit à l'allocation logement (als ou apl)

**4. La demande de logement en résidence**

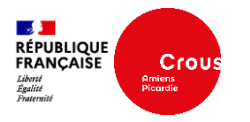

#### **Demande de renouvellement en résidence**

L'étudiant déjà logé en résidence CROUS doit effectuer tous les ans une demande de renouvellement sur www.messervices.etudiant.gouv.fr rubrique Gérer son logement CROUS/CITE U.

Ouverture du dépôt des demandes de renouvellement: **15/03/23**

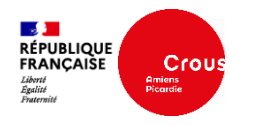

#### **Demande de logement**

L'étudiant souhaitant un logement en résidence universitaire du CROUS pour la rentrée 2023 doit :

1) Constituer un dossier social étudiant (DSE) sur www.messervices.etudiant.gouv.fr et cocher la case « je souhaite être logé en résidence CROUS »

2) Indiquer à partir du 2 mai 2023 ses vœux de logement dans la rubrique Vous loger/en résidence CROUS.

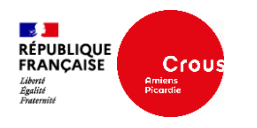

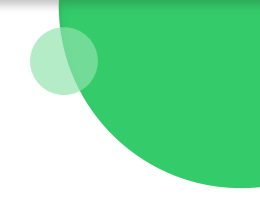

#### **Affectation**

- ► L'attribution des logements se déroule en 4 tours d'affectation du 13/06 au 04/07/23
- La priorité est donnée aux étudiants boursiers sur critères sociaux.
- L'étudiant reçoit une réponse par mail à sa demande.
- ► Dès le 11 juillet et au fil de l'eau toute l'année, les logements restant vacants sont mis en ligne sur www.messervices.etudiant.gouv.fr rubrique Vous loger/en résidence CROUS.

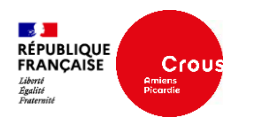

#### **Affectation**

► L'étudiant affecté doit confirmer la réservation de son logement par le paiement en ligne d'une avance sur redevance sur www.messervices.etudiant.gouv.fr rubrique Gérer son logement CROUS/CITE U.

► L'étudiant dépose ses documents logement (garant, assurance) dans « mon dossier locatif » et signe la liasse locative en ligne.

► Avant l'entrée dans les lieux, l'étudiant paie un dépôt de garantie en ligne(=un mois de loyer).

**4. La demande de logement en résidence**

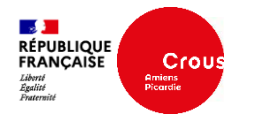

#### **Demander un logement PMR**

L'étudiant souhaitant un logement pour personne à mobilité réduite en résidence du CROUS doit

1) constituer une demande de logement sur www.messervices.etudiant.gouv.fr

2) télécharger le formulaire de demande de logement adapté sur https://www.crous-amiens.fr/social-etaccompagnement/accompagnement-au-quotidien/etudiants-en-situation-de-handicap-les-crous-a-voscotes-au-quotidien/#une-offre-de-logements-adaptes. Le dossier doit être retourné par mail à l'adresse indiquée.

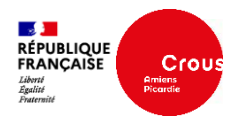

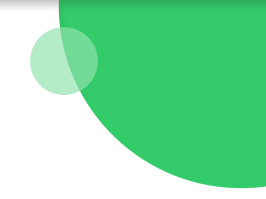

#### **Logement divers**

L'étudiant souhaitant un logement sur les villes de Hirson, Laon, Cuffies doit s'adresser à l'OPAL : www.opal02.com

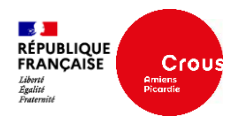

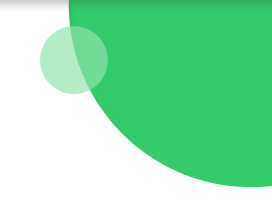

### **Logement chez les particuliers**

Des annonces de logements chez les particuliers sont consultables sur www.messervices.etudiant.gouv.fr

**rubrique Vous loger/chez un particulier.**

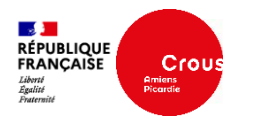

### **Les aides pour les logements privés ou en résidence Crous**

► Avance LOCAPASS = avance gratuite du dépôt de garantie

Conditions : avoir <30 ans, être étudiant boursier ou avoir un CDD de 3 mois minimum ou un contrat d'apprentissage ou de professionnalisation.

Demande sur [www.actionlogement.fr](http://www.actionlogement.fr/)

► Garantie VISALE = caution gratuite; conditions : avoir <31 ans, pour tout type de logement.

Demande sur www.visale.fr

**4. La demande de logement en résidence**

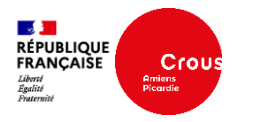

#### **Demande de logement pour un court séjour**

Les logements disponibles pour un séjour inférieur à 1 mois peuvent être réservés sur www.bedandcrous.com

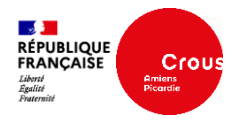

#### **Jobs**

Un étudiant cherchant un job peut consulter les annonces sur www.jobaviz.fr

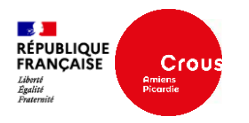

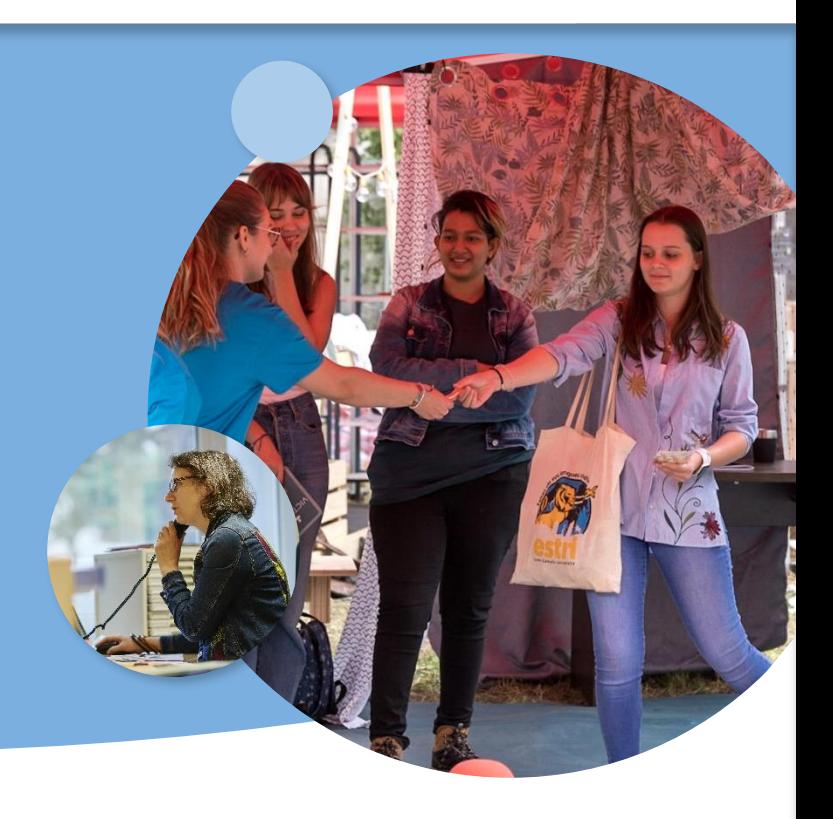

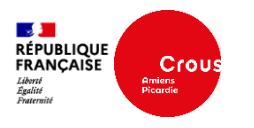

### **Social**

- Le service social du CROUS reçoit, écoute et accompagne les étudiants en difficultés dans leurs démarches.
- Il réalise des permanences sociales à Amiens, Beauvais, Compiègne, Creil, Saint Quentin, Cuffies, Laon.
- [Les plannings des permanences sont disponibles sur www.crous-amiens.fr/social-et](http://www.crous-amiens.fr/social-et-accompagnement/rendez-vous-permanences)accompagnement/rendez-vous-permanences
- La prise de rendez-vous se fait sur www.messervices.etudiant.gouv.fr /faire appel aux services du CROUS/prendre RDV avec le CROUS
- Les créneaux de rdy sont ouverts tous les vendredis après-midi pour la semaine suivante

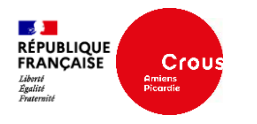

### **Les aides spécifiques**

- Un dispositif « aides spécifiques » permet d'apporter une aide financière aux étudiants rencontrant des difficultés temporaires ou pérennes, notamment pour les étudiants en situation de rupture familiale.
- L'étudiant souhaitant effectuer une demande d'aide doit prendre rendez-vous avec un assistant social.
- Toute demande d'aide financière est présentée en commission qui décide de l'attribution de l'aide et de son montant.

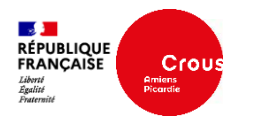

#### **Ecoute psychologique**

- Une psychologue reçoit les étudiants, inscrits dans un établissement de l'académie d'Amiens, sur rendez-vous tous les mardis en présentiel à la résidence du Bailly à Amiens
- Possibilité aussi de parler à un psychologue à distance (plateforme d'écoute)
- Pour toute information: [www.crous-amiens.fr/social-et-accompagnement/soutien-et-ecoute](http://www.crous-amiens.fr/aides-sociales/cellule-psy-happsy-hours)

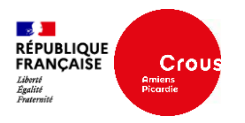

### **6. La restauration**

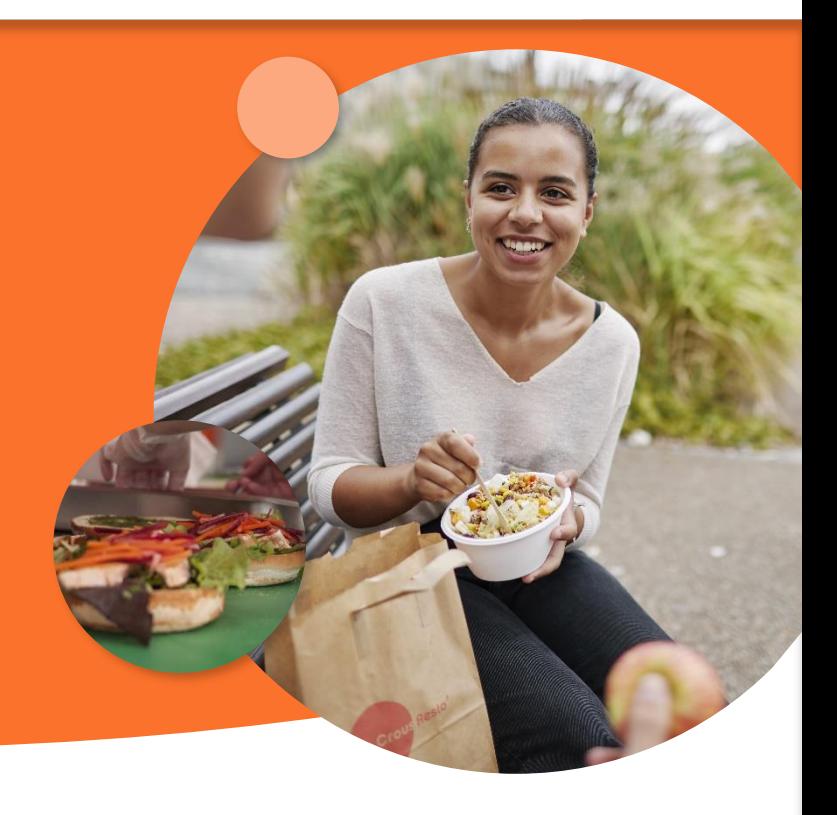

**39**

**6. La restauration**

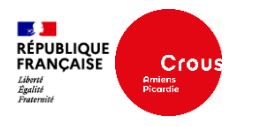

#### **Restauration universitaire**

► Prix du ticket étudiant au 01/09/22: 3,30€.

Un tarif social existe: consulter pour tout renseignement www.crous-amiens.fr/se restaurer

► La carte IZLY: La carte étudiante multiservices sert aussi à payer les repas en resto'U et cafétérias grâce au système de paiement sans contact Izly.

Le rechargement du compte en ligne se fait sur www.izly.fr.

L'étudiant qui ne possède pas de carte étudiante multiservices (ex BTS) peut demander la création de son compte en ligne:

[www.crous-amiens.fr/](http://www.crous-amiens.fr/restauration/izly/obtenir)se-restaurer/payer-son-repas/payer-avec-son-compte-izly-dans-les-restos-u-et-sur-lecampus/

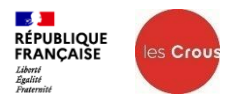

#### **7. Contact**

Pour toute question concernant la demande de bourse, l'étudiant peut contacter la plateforme téléphonique au 09.69.39.19.19 du lundi au vendredi de 10h à 17h.

Pour toute autre question, l'étudiant doit adresser un mail au CROUS sur www.messervices.etudiant.gouv.fr rubrique ASSISTANCE (tout en bas)

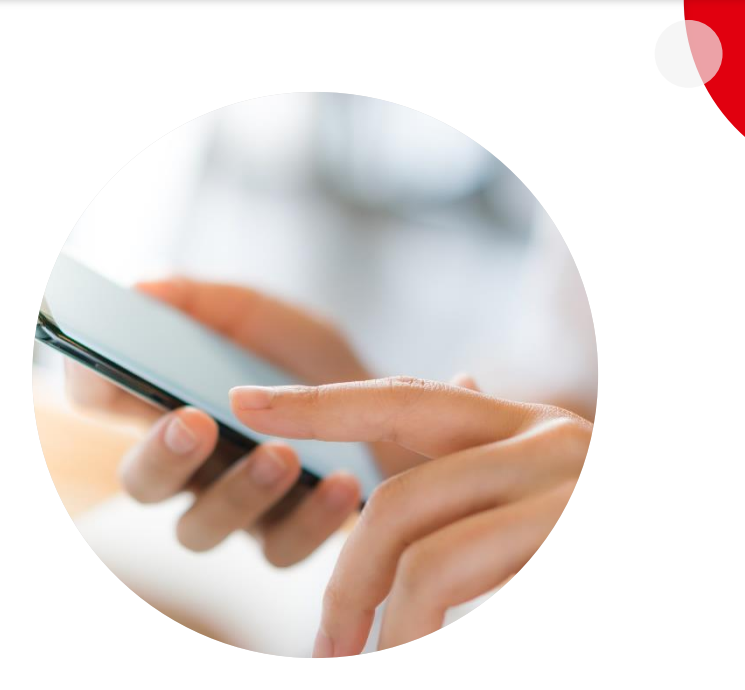